## **Инструкция по размещению заявки участника краевого конкурса «Инновационный поиск 2019»**

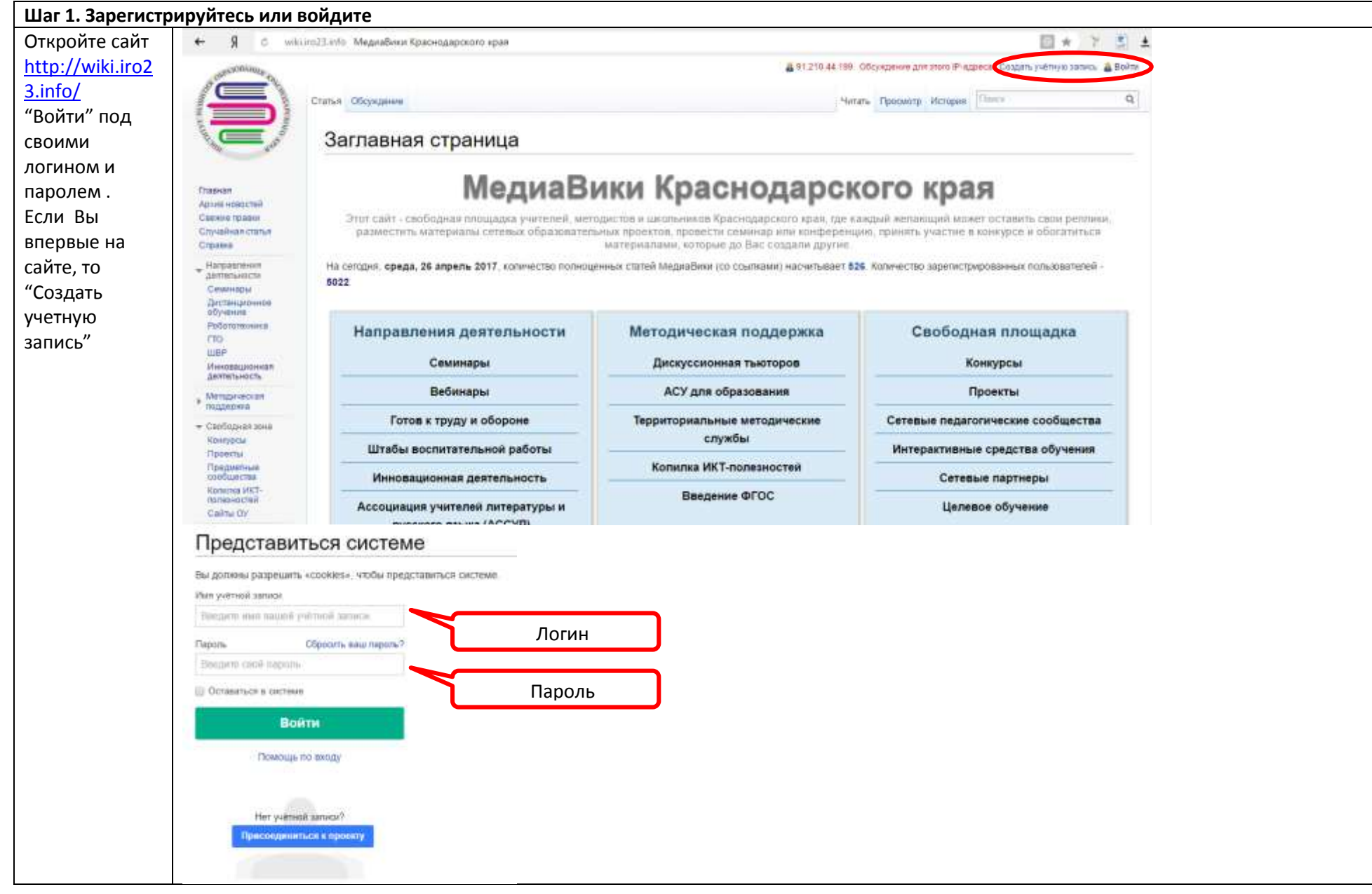

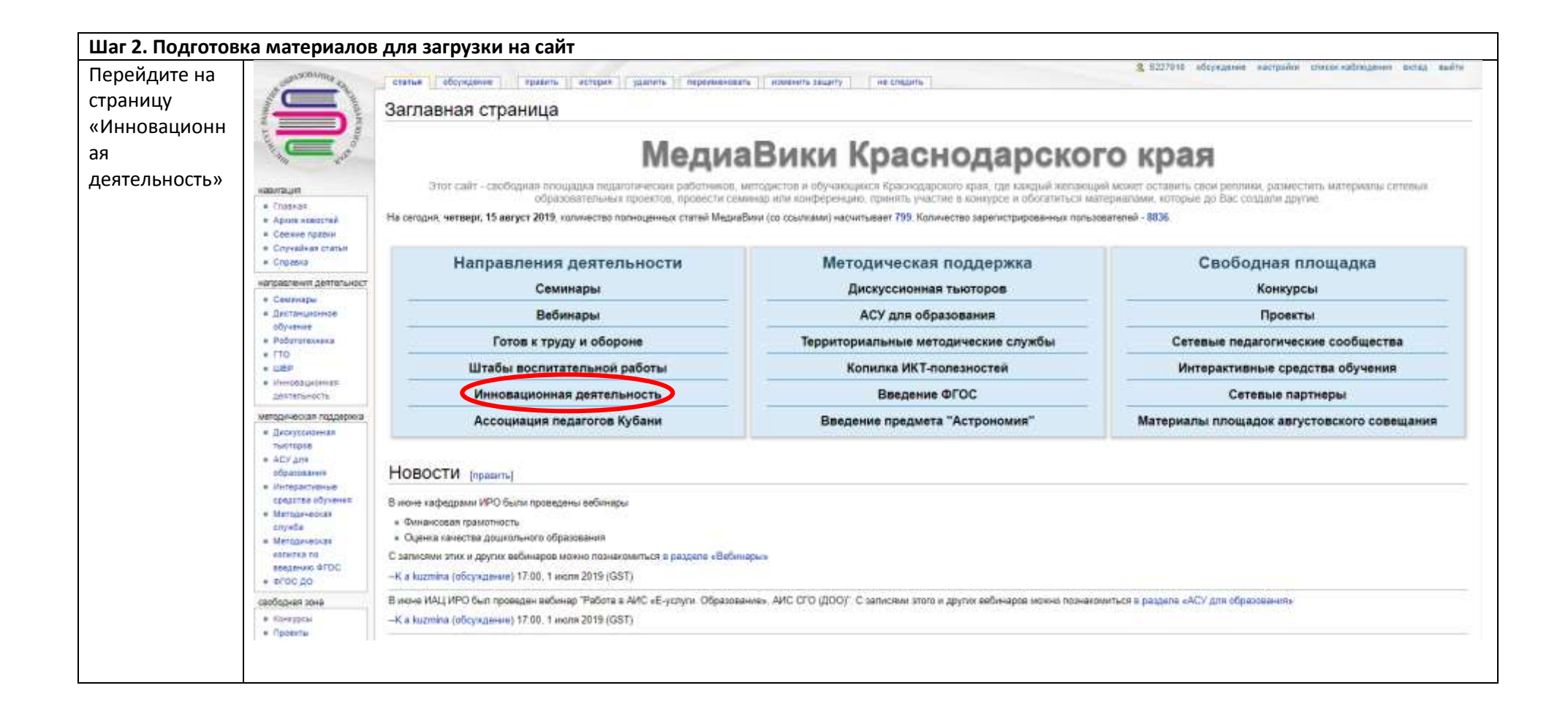

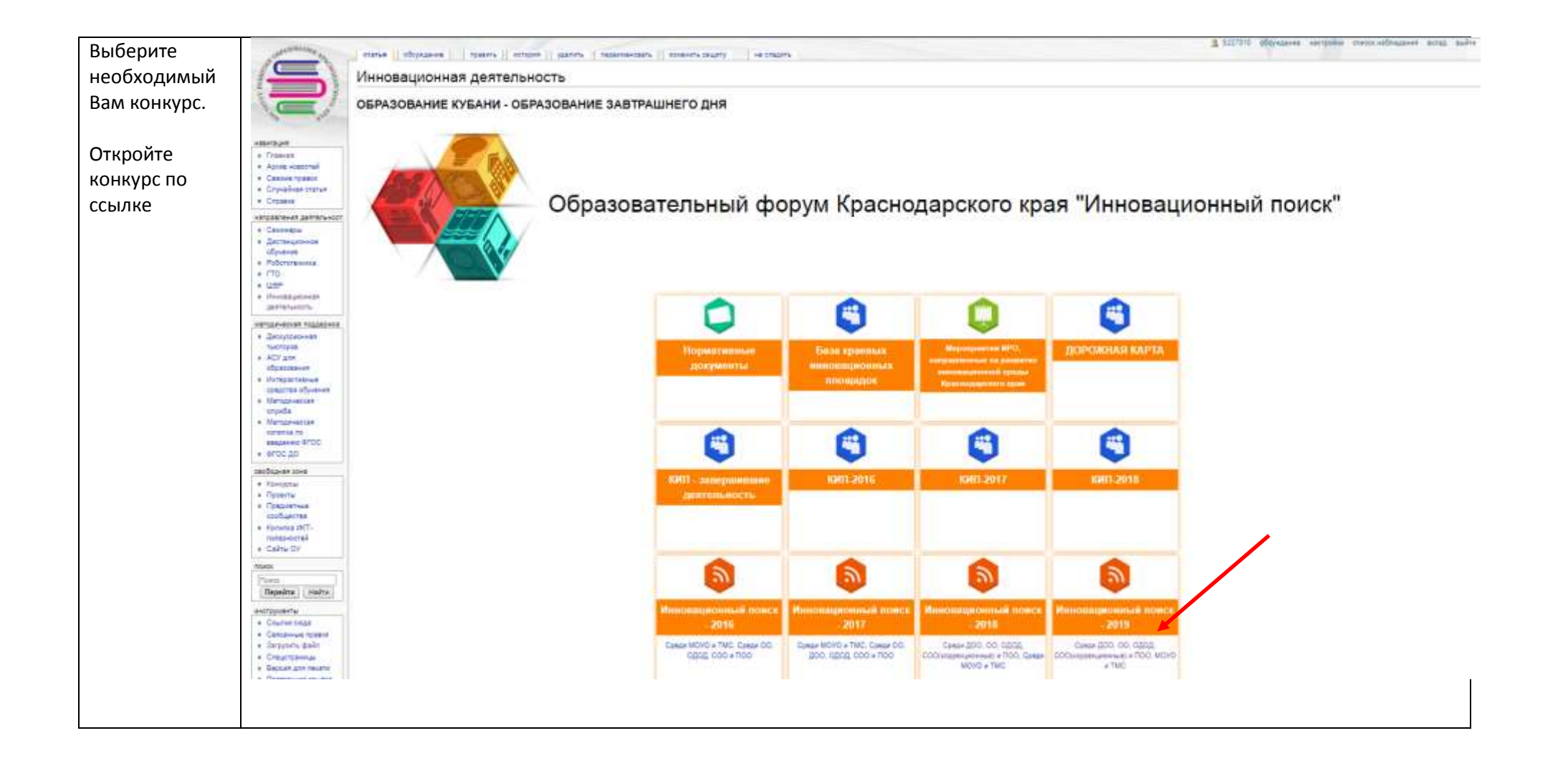

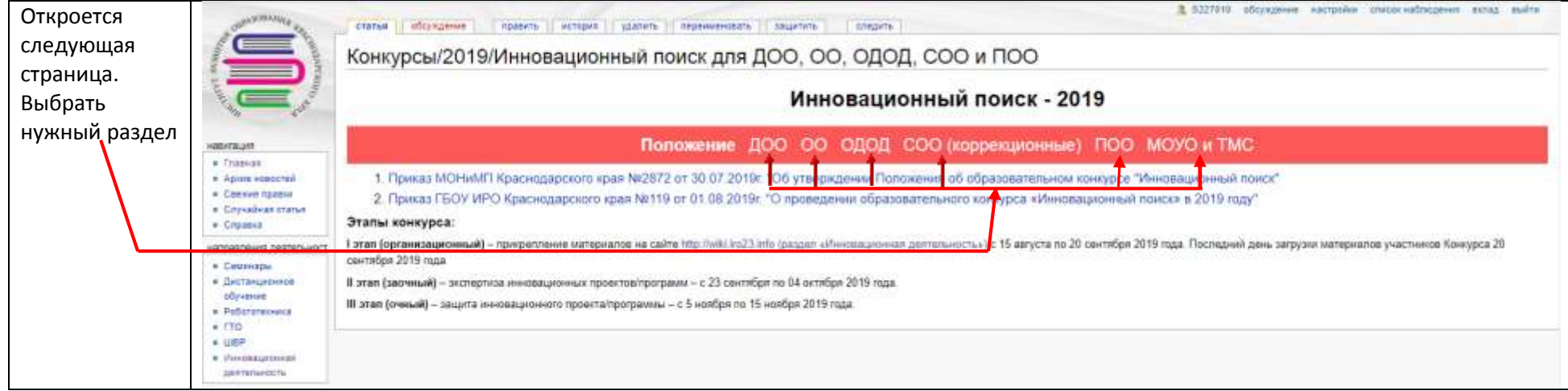

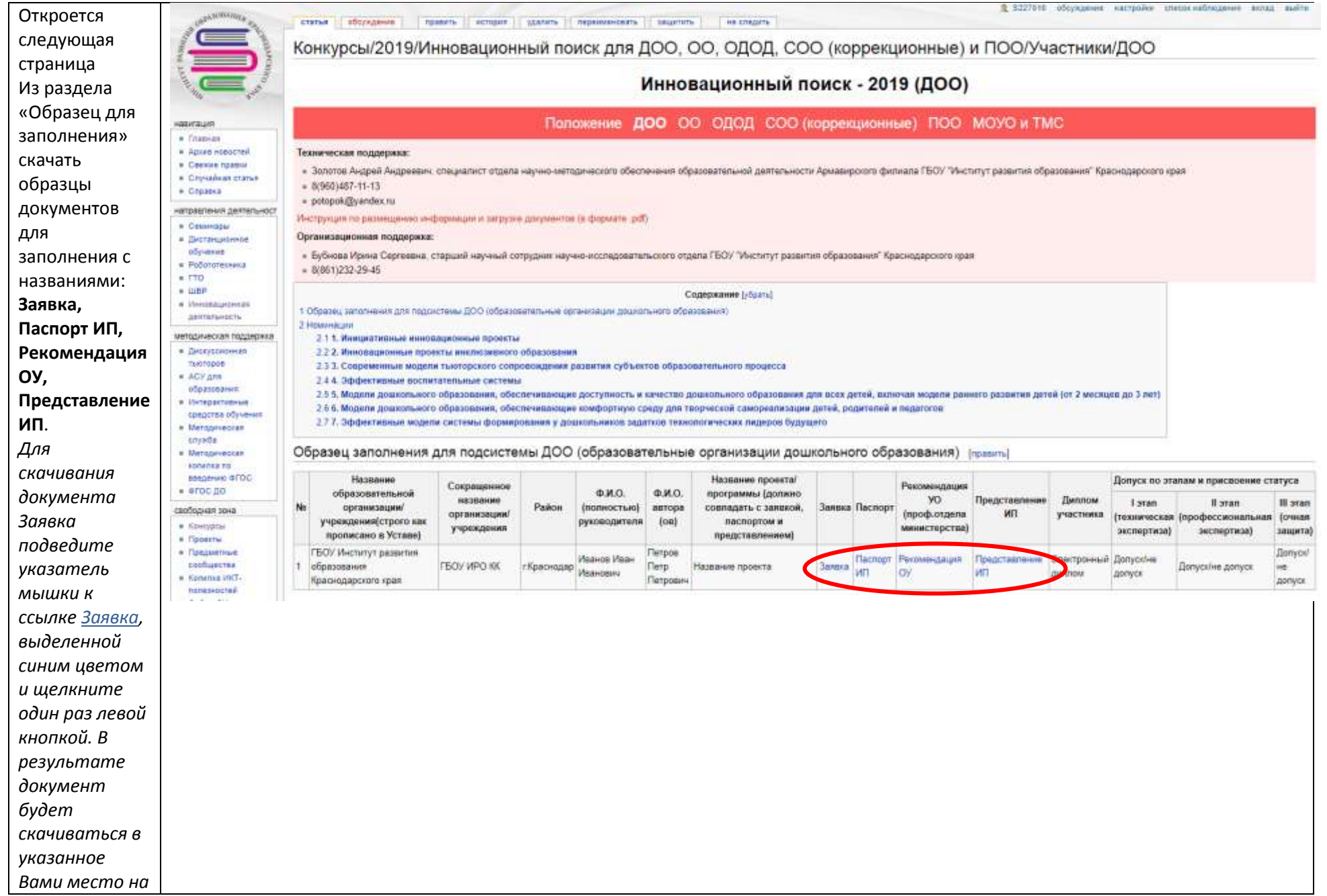

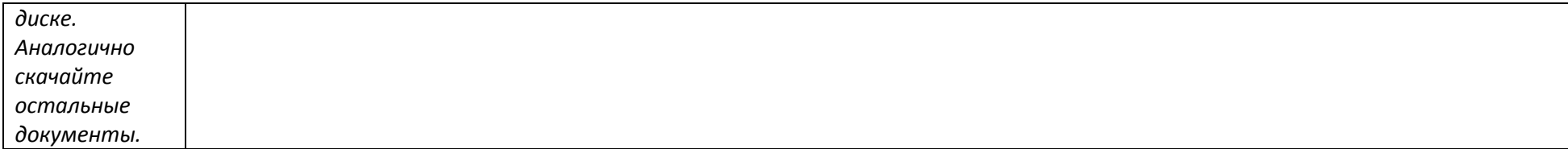

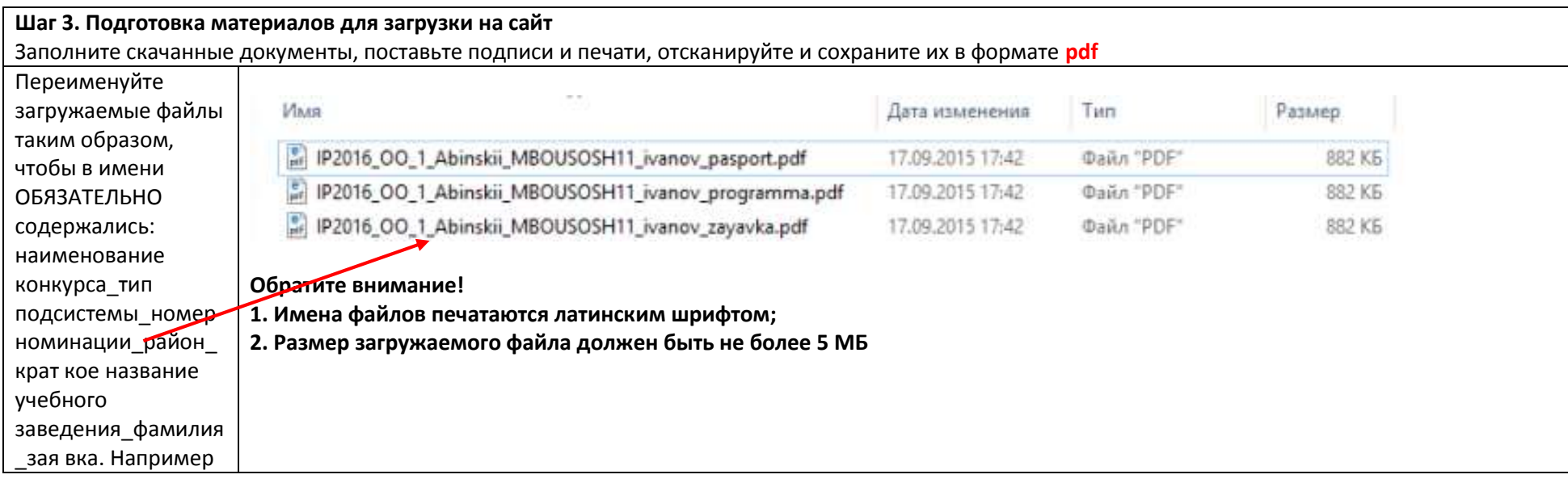

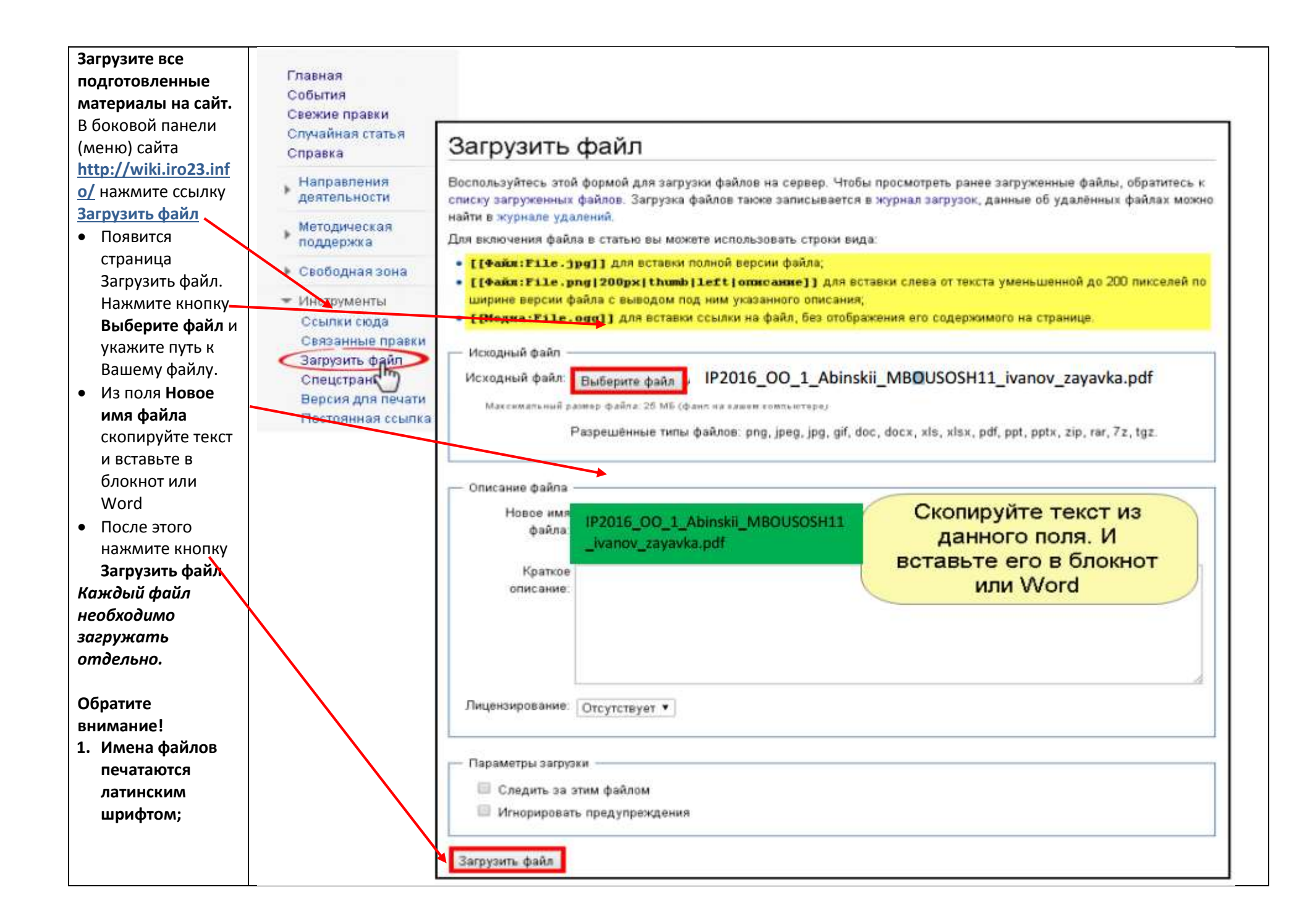

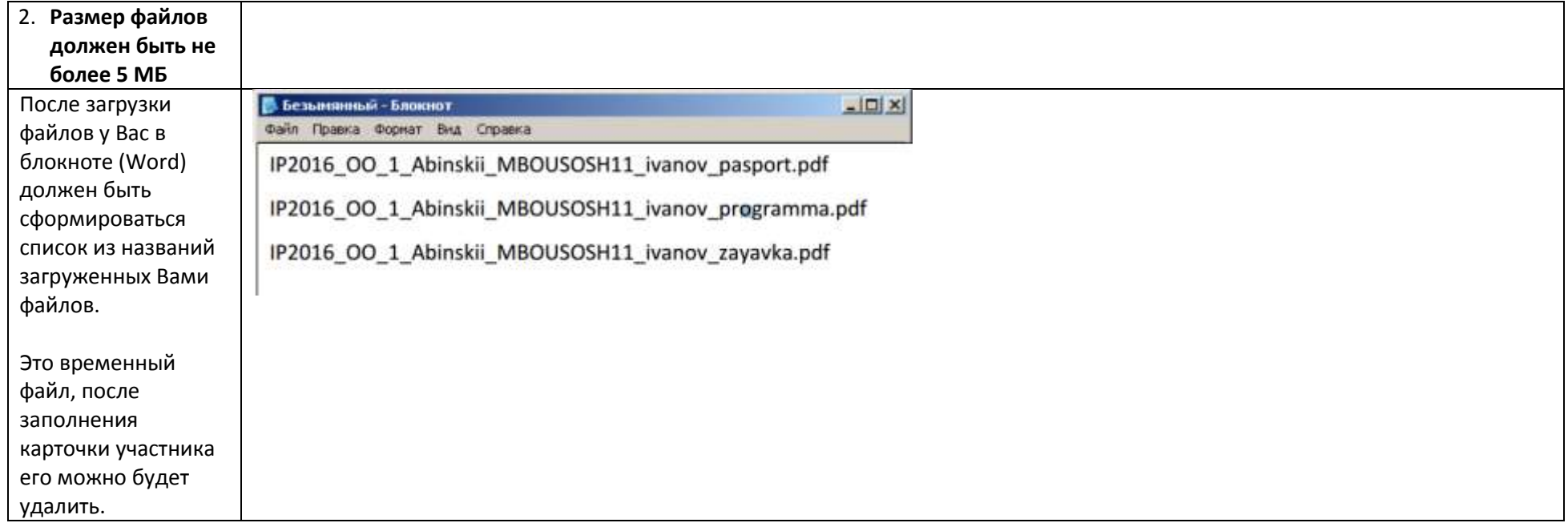

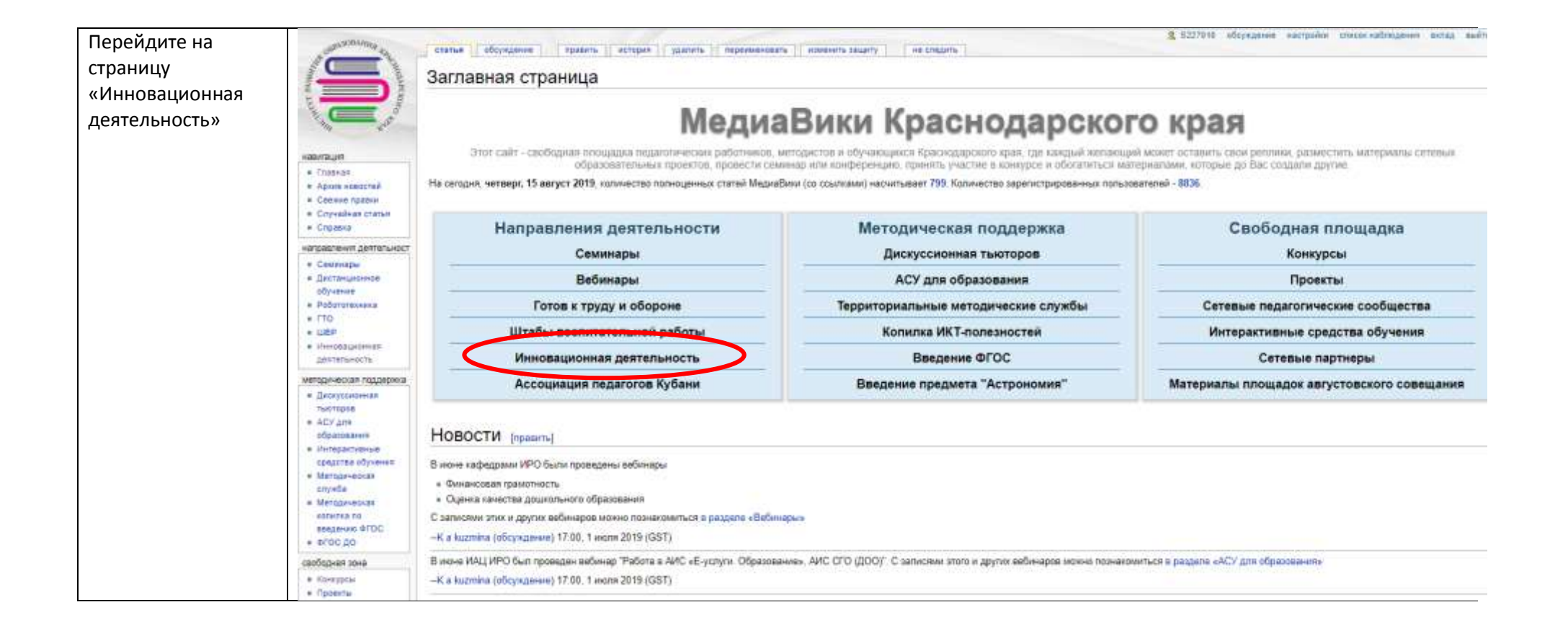

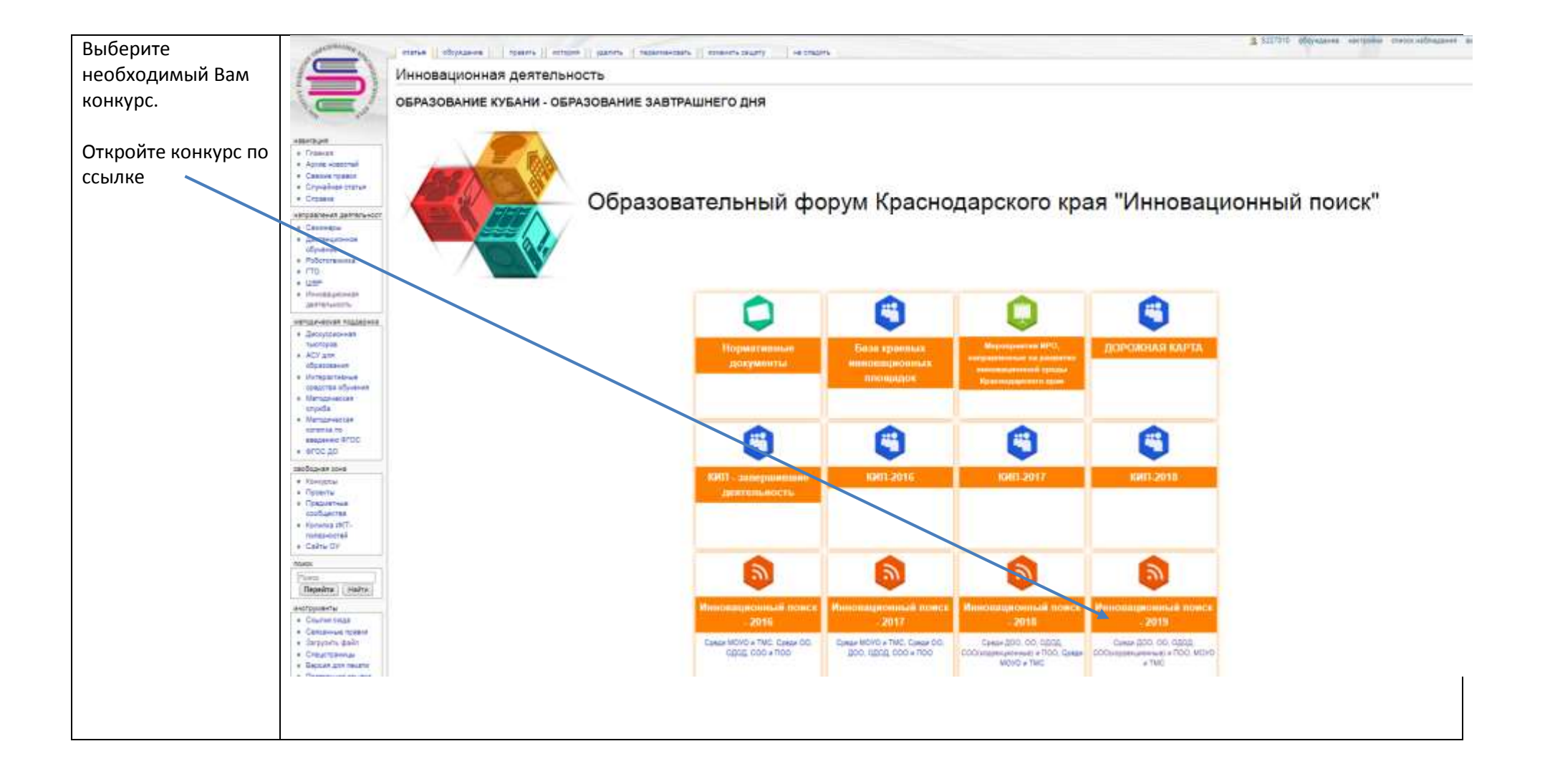

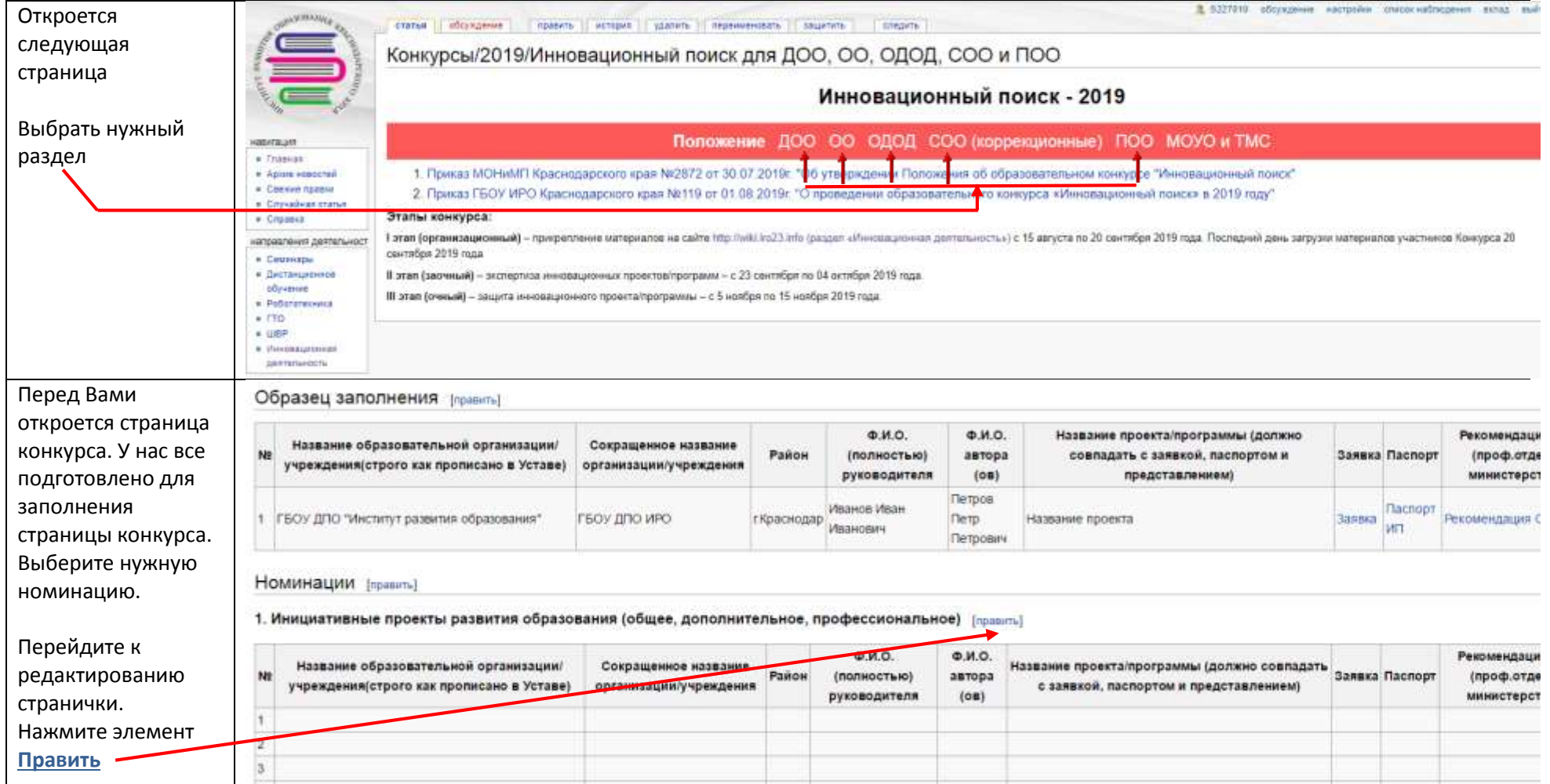

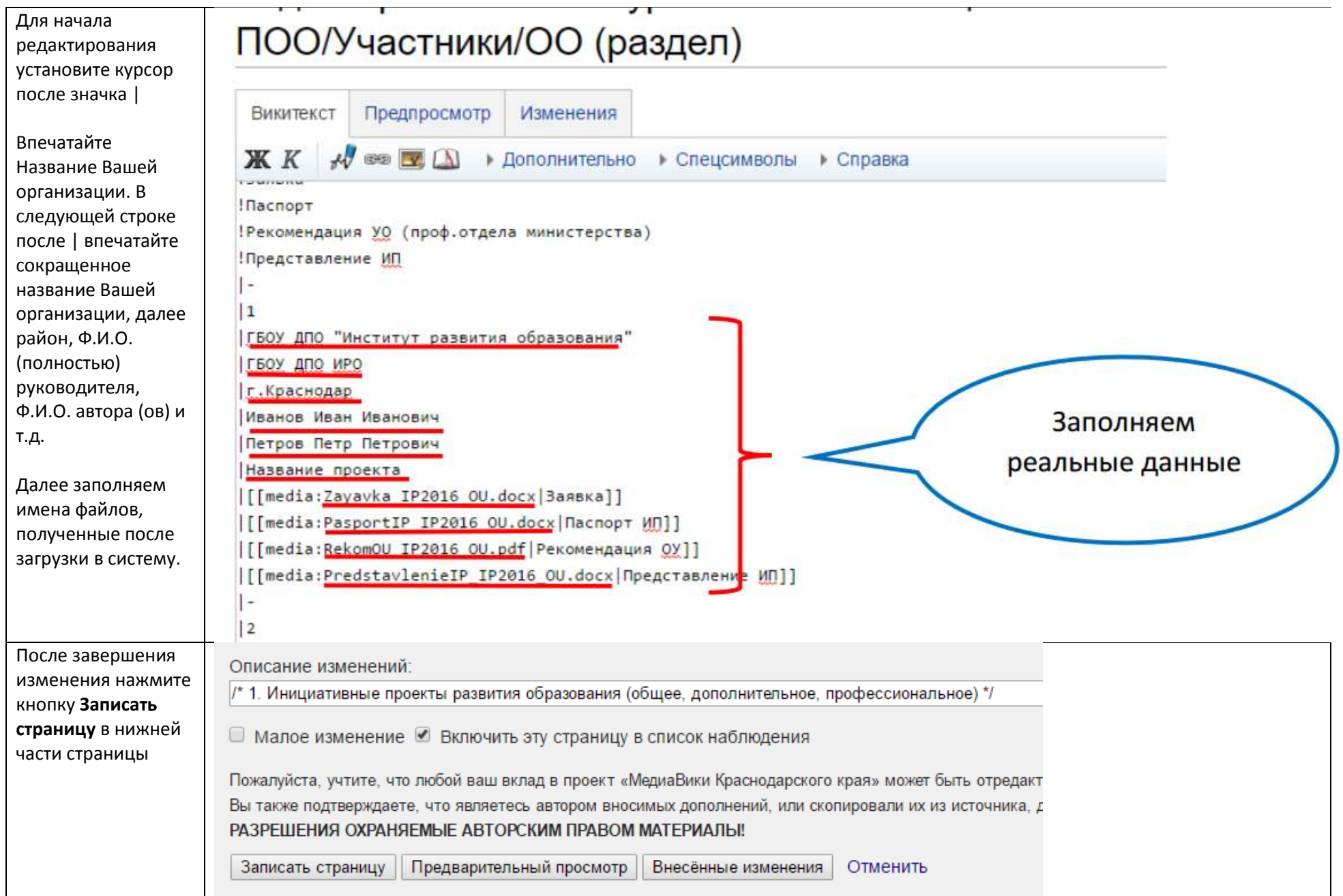